## **Manual de funcionamiento**

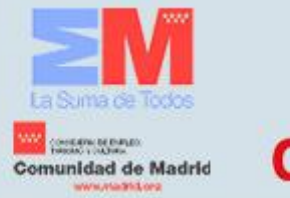

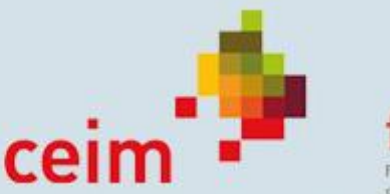

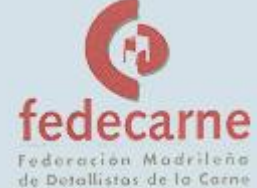

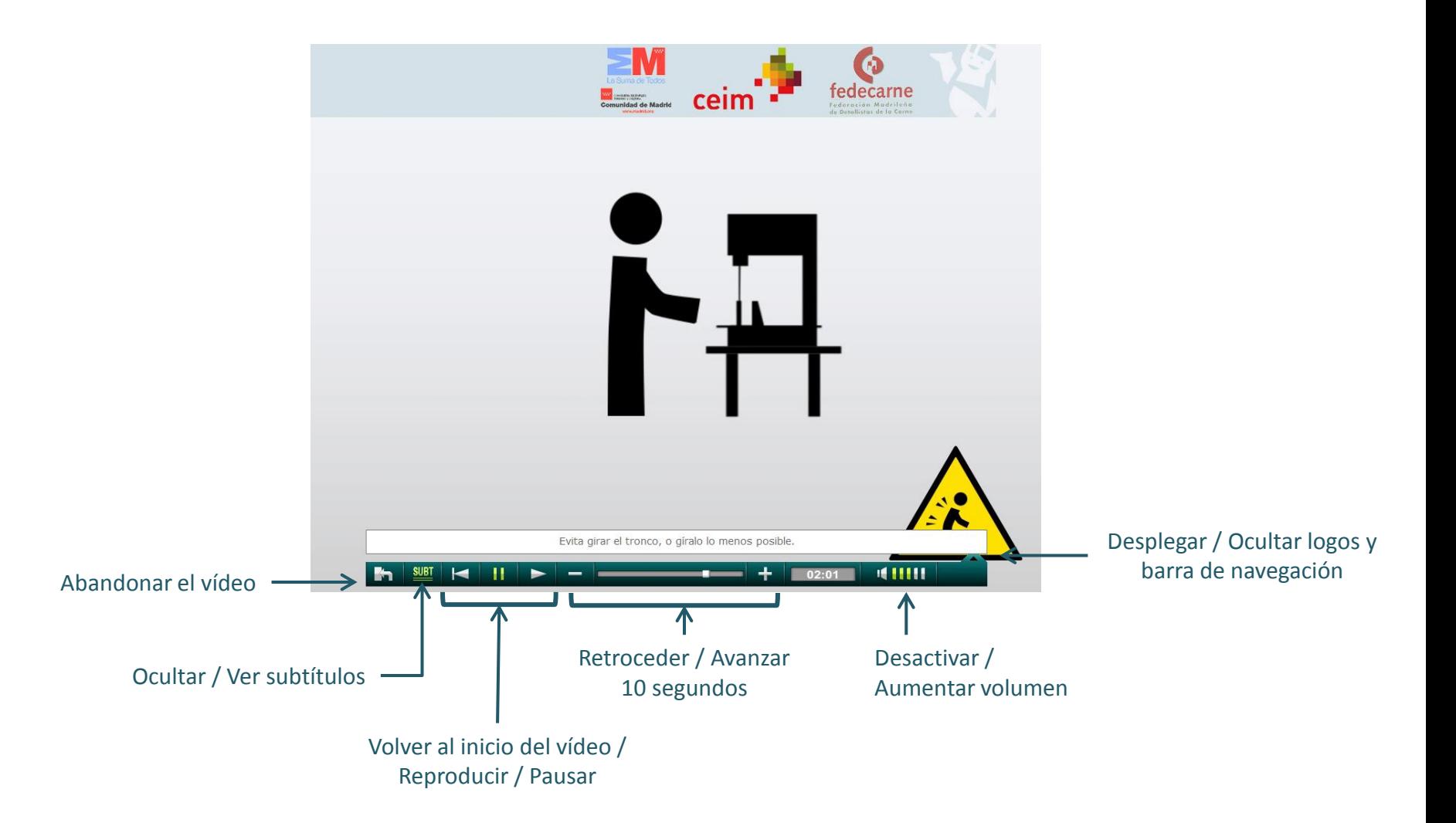